# **Freie Fahrt für den Desktop!**

#### **Der Weg zum Microsoft freien Büro**

Hohe Kosten, wenige Wahlmöglichkeiten, unflexibel – immer mehr Unternehmen wollen sich heute von den Einschränkungen der ineinander verzahnten Microsoft-Programme auf ihren Desktops lösen. Sie wünschen sich heute mehr Offenheit und Flexibilität bei der Gestaltung ihrer Desktop-Strategie – und genau diese kann ihnen der Betriebssystem-Monolith nicht bieten.

#### **Die gute Nachricht ist: Es gibt Alternativen.**

Dennoch zögern viele noch immer mit der Migration hin zu einer freien Desktop-Alternative. Schließlich geht es nicht allein um den Austausch von Bürosoftware, Mailprogramm und Betriebssystem, sondern um die unzähligen Textdateien, Tabellen oder Präsentationen, die mit den alten Systemen erstellt wurden und die zum Betriebskapital zählen.

#### **Die noch bessere Nachricht ist: Es gibt eine realistische Exit-Strategie.**

Der Weg in mehr Flexibilität führt über vier Stationen: An erster Stelle steht die Prüfung der bestehenden Verträge – und deren Änderung. Dann ersetzen Sie Schritt für Schritt die Microsoft-Produkte durch alternative Programme. Damit kristallisiert sich schon bald eine neue, flexiblere Client-Architektur heraus, die Sie nun dingfest machen sollten. Und schließlich organisieren Sie auch die Bereitstellung Ihrer IT-Systeme um.

#### **Schritt 1: Geprüft – und nicht auf ewig gebunden**

Das **Project Liberate** ist ein kostenloses IBM Beratungsangebot zur Evaluierung von wirtschaftlichen Optionen bei der Vertragsverhandlung mit Microsoft – es handelt sich dabei um einen der am häufigsten nachgefragten Services der IBM. Mit Hilfe der Erfahrungen der IBM konnten Kunden bei der Entscheidung über eine Verlängerung oder Beendigung des Enterprise-Agreements mit Microsoft 30 bis 70 Prozent an Kosten einsparen.

#### **Schritt 2: Freiheit – Programm für Programm**

Im nächsten Schritt lautet die Strategie: Abhängigkeiten von bestehenden Produkten aufbrechen und offene Standards einführen. So nämlich können die Microsoft-Produkte durch ihre offenen Gegenstücke ersetzt werden. Konkret bedeutet das: **Firefox** statt Internet Explorer, **OpenOffice.org** oder **Lotus Symphony** statt Microsoft Office, **Linux** oder **Macintosh** statt Windows, **Alfresco** oder **Lotus Quickr** statt Microsoft Windows SharePoint Services, **Thunderbird** oder **Lotus Notes** statt Microsoft Outlook. Und so weiter.

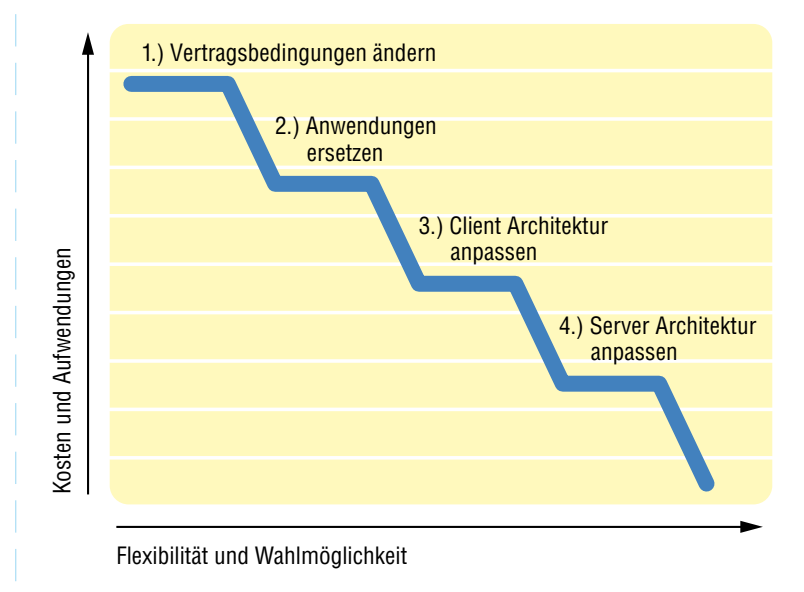

#### **Schritt 3: Die Client-Diät**

Das Zeitalter der Fat Clients und One-Size-Fits-All ist Vergangenheit. Der Trend geht in Richtung schlanke Clients, bei Hardware und Software. IBM bietet Lösungen in Kleinstformaten wie Clients auf Mini-USB-Sticks, Mobile-Devices und Smartphones, Thin-Clients, Netbooks, Notebooks und traditionelle Desktops. Außerdem ermöglicht IBM es, seinen Kunden den Desktop-Clients komplett aus dem Netz zu beziehen – via Cloud-Computing. Die Kombination aus OpenSource und IBM Lotus Software bietet Nutzern eine einheitliche und unabhängige Schnittstelle auf ihre Daten und Funktionen – und dies über alle Client-Hardwareformen hinweg, egal ob lokal oder im Netz.

#### **Schritt 4: Neue Wege zu IT-Systemen und -Lösungen**

Hosting-Services, Appliances, Software-as-a-Service und Cloud-Computing sind innovative Formen der Bereitstellung von IT-Systemen und -Lösungen. Bei Hosting-Services betreiben Sie Ihre IT oder Teile davon außerhalb Ihrer Firmengrenzen. Appliances sind vorgefertigte Software-Konfigurationen, die sich sehr einfach auf oder mit standardisierter Hardware in Betrieb nehmen lassen. Wenn Sie Software-as-a-Service, SaaS, nutzen, dann mieten Sie die Software über das Internet. Bei Cloud-Computing handelt es sich um transparente Datenzentren, die Ihnen Ihre Daten und Funktionen mittels Mischformen von SaaS oder Hosted-Services zur Verfügung stellen.

#### **IBM Angebote entfesseln den Desktop**

IBMs Lösung für ein Microsoft-freies Büro heißt **Open Collaboration Client Solution, OCCS.** Dabei handelt es sich um einen Software-Stack, der sich wahlweise aus folgenden Komponenten zusammensetzt: Macintosh oder Linux (Redhat, SUSE, Ubuntu), OpenOffice, Firefox, Lotus Mobile Connect, Lotus Notes, Lotus Sametime, Lotus Symphony, Lotus Quickr, Lotus Connections, Websphere Portal und anderen.

IBM bietet außerdem Client-Software als Service und zwar in Form von Lotus Live. Dieser Service umfasst die Komponenten Lotus Live Notes, Live iNotes, Live Engage, Live Connections, Live Events und Live Meetings. Alle diese Funktionen kann der User einfach über Standard-Browser nutzen. Mit IBM **Lotus Foundations** stellt IBM zudem eine Appliance zur Verfügung, die unter anderem eine Komplettlösung aus E-Mail, Dokumentenbearbeitung und -verwaltung sowie Backup besteht.

### **IBM: Ihr Partner für Offenheit und Wahlmöglichkeit**

Fazit: Das Microsoft freie Büro liegt in greifbarer Nähe. Zwar wird nicht jedes Unternehmen von heute auf morgen seine Clients oder seine Infrastruktur umstellen können, schließlich hängt eine ganze Menge an intellektuellem Kapital an den Anwendungen, das sorgfältig auch für die neuen Anwendungen gesichert sein will. Dennoch: Die IBM Exit-Strategie in vier Schritten ist klar, bewährt und realistisch. Das macht IBM zu Ihrem Partner für die Clients der Zukunft!

## **Microsoft frei in vier Schritten**

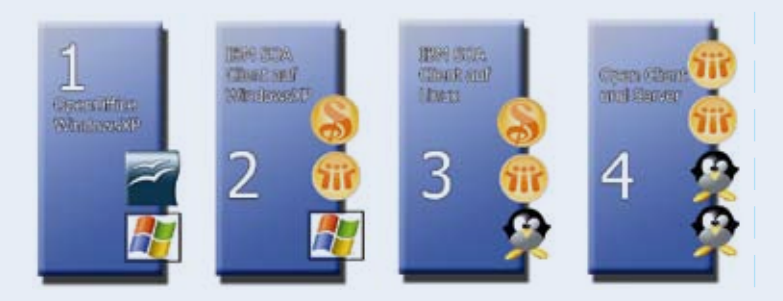

**Schritt 1:** Einführung von MS Office-Alternativen auf der bestehenden Windows-Client-Plattform: Microsoft Programme wie Textverarbeitung, Präsentation oder die ganzen Office-Suiten werden ersetzt. Die Migration kann in Teilschritten geschehen, die Programme können zwischenzeitlich koexistieren. Besondere Beachtung erfordert die Berücksichtigung der damit verbundenen Dateiformate und betrieblichen Prozesse.

**Schritt 2:** Einführung der IBM Lotus Client-Middleware oder von IBMs Browser-basierten Lösungen Lotus Live bzw. von Websphere Portal auf der bestehenden Windows-Client-Plattform, je nach Architekturentscheidungen. In diesem Schritt werden Standard-Bürokommunikationslösungen betriebssystemunabhängig eingeführt. Vorhandene native Windows-Anwendungen bleiben erhalten.

**Schritt 3:** Portierung des Client-Software-Stacks auf Macintosh oder Linux-Systeme. Native Windows-Anwendung werden standardisiert und migriert oder über lokale Virtualisierung bzw. Terminal-Server zugänglich gemacht.

**Schritt 4:** Portierung der Server-Komponenten auf MS freie Plattformen wie beispielsweise Linux. Nach Vereinheitlichung auf offenen Serverplattformen besteht auch die Möglichkeit, andere Architekturen als i386 zu konsolidieren und Vorteile im Sinne von Green-IT oder Smarter Planet aktiv zu nutzen. Außerdem ist die Infrastruktur nun bereit für SaaS oder Cloud Computing.

Unternehmen müssen all diese Schritte nicht auf einmal unternehmen, sie können die einzelnen Module des IBM-Angebots auch einzeln nutzen. Bei jedem Schritt gewinnen sie an Flexibilität und können gleichzeitig Kosten sparen. IBM bietet ein Open-Client-Value-Assessment an, das die zukünftige Client-Architektur skizziert und anhand der Lizenzkosten bewertet. Viele Kunden wissen bereits, was sie an Lizenzkosten in der Microsoft-Welt erwartet. Dadurch lässt sich bereits mit wenig Aufwand und ohne Evaluierung des Migrationsaufwands ein Vergleich auf Grundlage der reinen Lizenzkosten anstellen; dies allein stellt schon ein erstes, wichtiges Kennzeichen dar.

Lernen Sie die Clients der Zukunft kennen, traditionell, Microsoft frei oder in einer Kombination, die die Vorteile aus beiden Welten für Sie optimiert. Dann entscheiden Sie sich – frei.

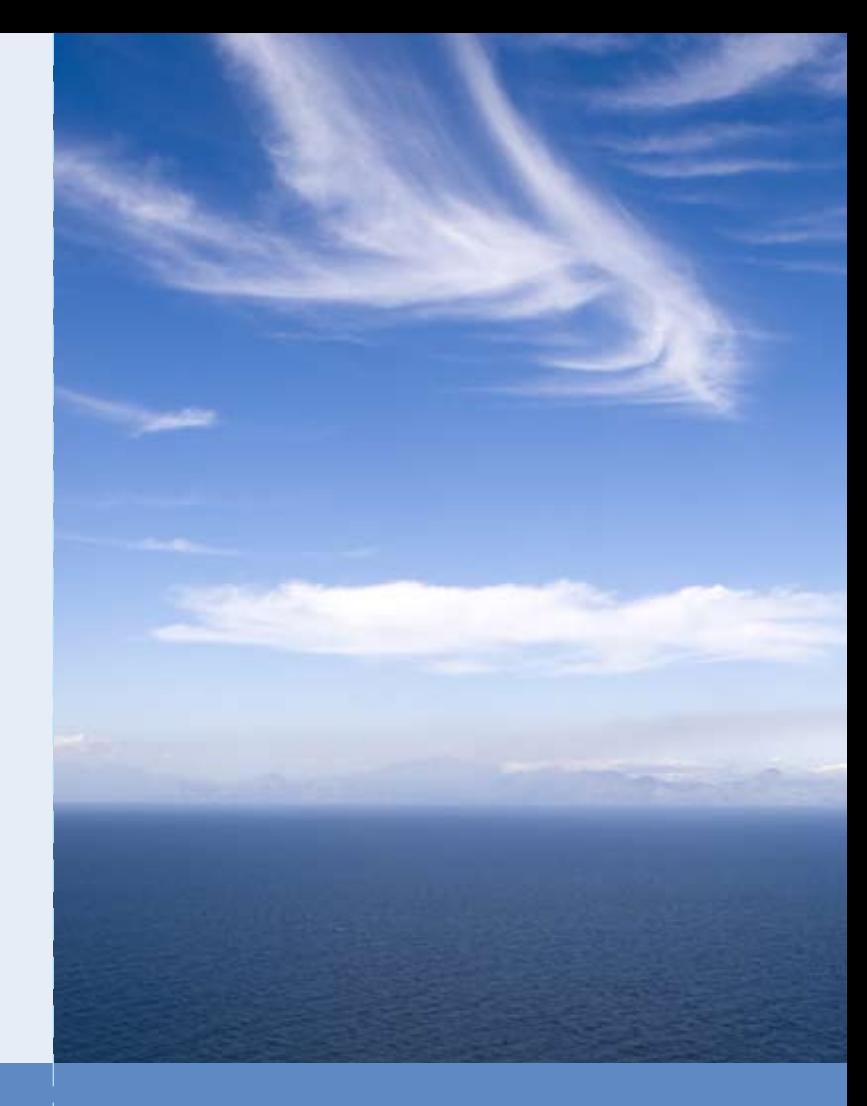

© Copyright 2009 IBM Corporation. All Rights Reserved IBM, the IBM logo, Domino, Lotus, Lotus Notes, Notes, Sametime, and WebSphere are trademarks of International Business Machines Corporation in the United States, other countries, or both. Microsoft, Mi-<br>crosoft Office, Office SharePoint Server, Windows, Outlook, Exchange, Internet Explorer are trademarks of<br>Microsoft C Torvalds in the United States, other countries, or both. Apple, Macintosh are registered trademark of Apple Corporation in the United States, other countries, or both. Other company, product, or service names may harks or service marks of others.

ion contained in this documentation is provided for informational purposes only. While efforts were made to verify the completeness and accuracy of the information contained in this documentation, it is provided "as is" without warranty of any kind, express or implied. In addition, this information is based on IBM's current product plans and strategy, which are subject to change by IBM without notice. IBM shall<br>not be responsible for any damages arising out of the use of, or otherwise related to, this documentation or<br>any oth and conditions of the applicable license agreement governing the use of IBM software. References in these materials to IBM products, programs, or services do not imply that they will be available in all countries in which IBM operates. Product release dates and/or capabilities referenced in these materials may change at any time at IBM's sole discretion based on market opportunities or other factors, and are not intended to be a commitment to future product or feature availability in any way.

Besuchen Sie das IBM Open Company Center im IBM Forum Center.

Mehr Informationen unter **ibm.com**/lotus/openclient

# **Das Microsoft freie Büro**

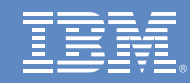